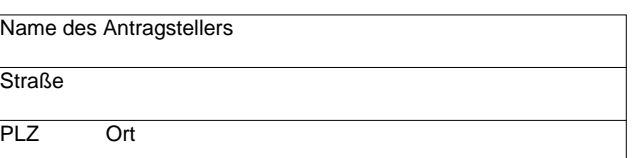

**Anschrift der Straßenverkehrsbehörde**

Straßenverkehrsbehörde

Stadt Meißen

Ordnungsamt

01662 Meißen

Markt 1

*Prüfsumme: Formular ID:*

Datum

**Ort** 

**Telefon** 

## **Antrag auf Erteilung einer Ausnahmegenehmigung**

**gemäß § 46 Abs. 1 Straßenverkehrsordnung (StVO)**

**zur Bewilligung von Parkerleichterungen für Schwerbehinderte mit außergewöhnlicher Gehbehinderung und für Blinde**

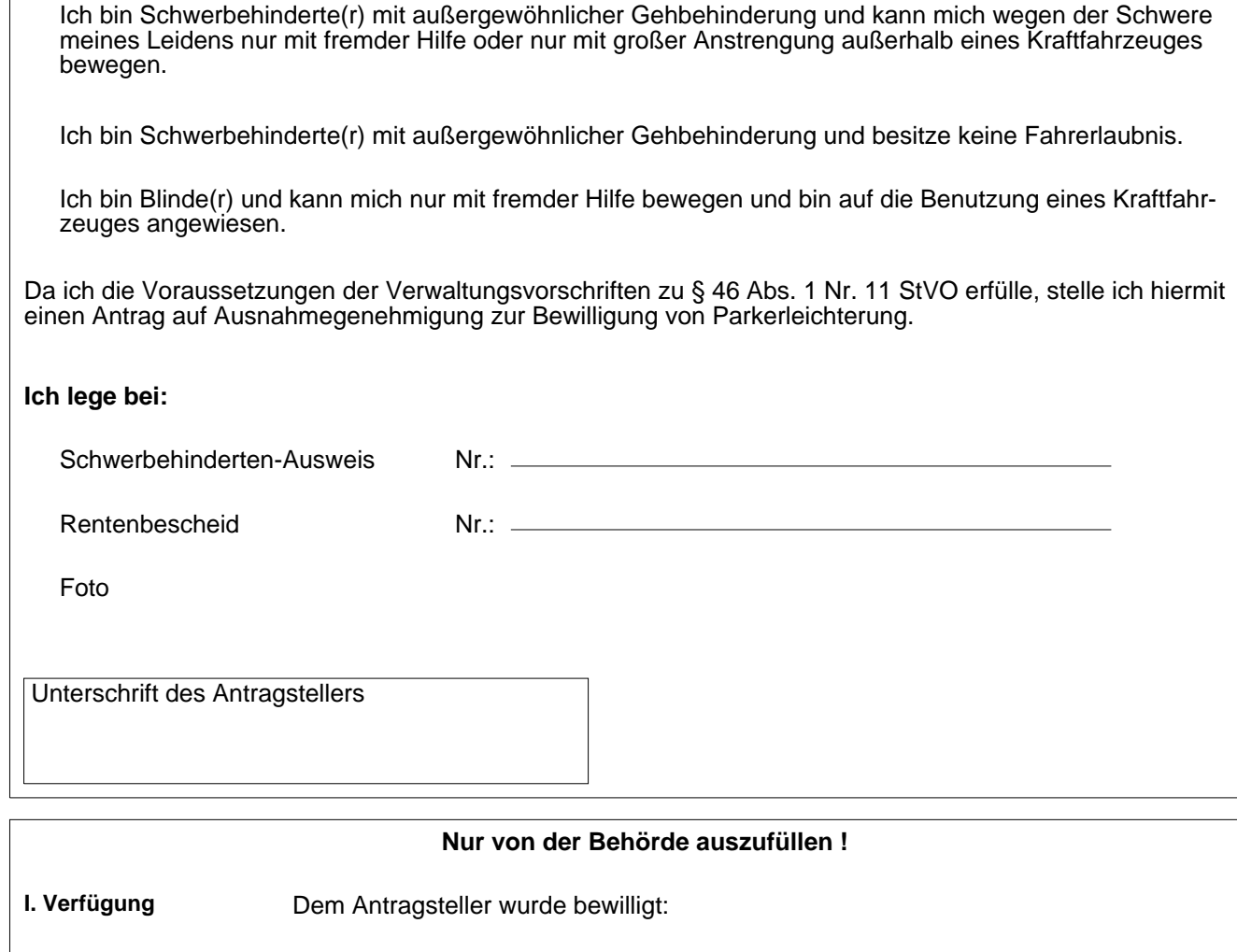

Ausnahmegenehmigung  $\Box$  Rentenbescheid  $\Box$  Zusatzausweis zum Parkausweis mit den Eintragungen: (Anlage 1) Nr.: (Anlage 1) Nr.: (Anlage 1) Nr.: **II. Zum Akt** Ort, Datum Antragsteller **Formular Drucken** , and the state of the state of the state of the state of the state of the state of the state of the state of the state of the state of the state of the state of the state of the state of the state of th